## **Accesso rete scolastica/e-mail:**  perdita password utente **Pagina 1 di 1**<br>
Pagina 1 di 1

Questo formulario è da utilizzare per la perdita della password o in caso di blocco dell'accesso alla rete scolastica e/o alla propria e-mail.

**Se e solo nel caso che la password persa sia quella dell'accesso alla rete scolastica**, prima della compilazione occorre controllare i seguenti punti (spuntare  $\boxtimes$  a controllo avvenuto).

- $\Box$  che non ci siano spazi dopo il nome dell'utente;
- che non sia erroneamente attivato il blocco delle maiuscole (tasto Caps Lock, indicatore verde acceso sulla destra della tastiera;
- $\Box$  se la password contiene delle Z e delle Y che non siano invertite;
- $\Box$  che il dominio sia quello della rete e non quello locale del PC;
- □ se sul video appaiono dei messaggi di errore. Se sì, riportarli, anche se in inglese e non ne comprendete il significato, nel formulario nella casella osservazioni;
- **D** provare su un altro PC.

## **A) RICHIESTA NUOVA PASSWORD**

Parte del modulo da riempire dall'utente e inoltrare a: steve.sosio@edu.ti.ch E' anche possibile consegnare il modulo al responsabile informatica (RIN) tramite la segreteria.

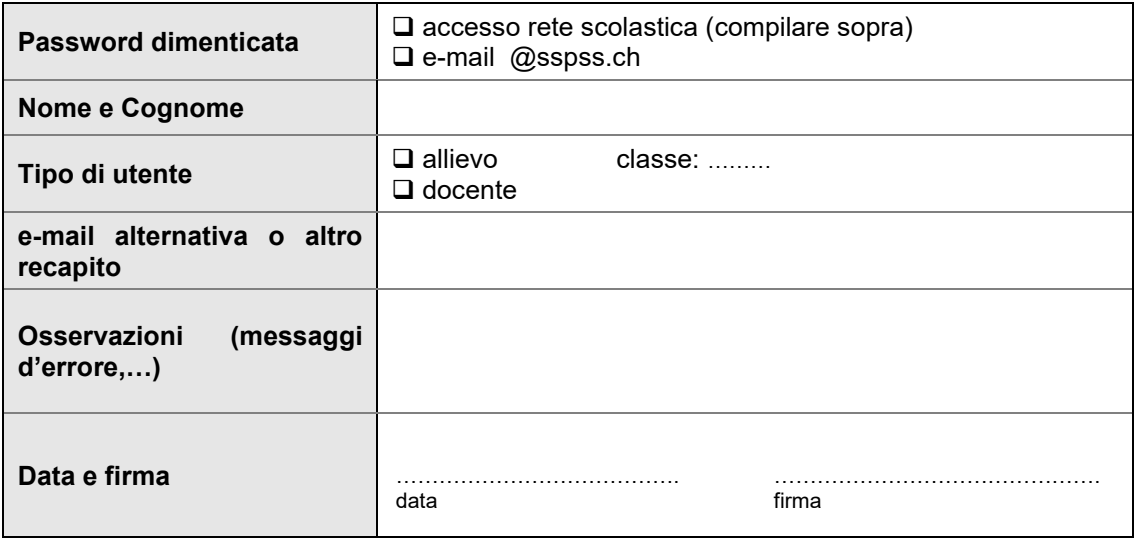

## **B) RAPPORTO D'INTERVENTO**

Parte del modulo da completare dal responsabile di sede e inoltrare al gestore della qualità.

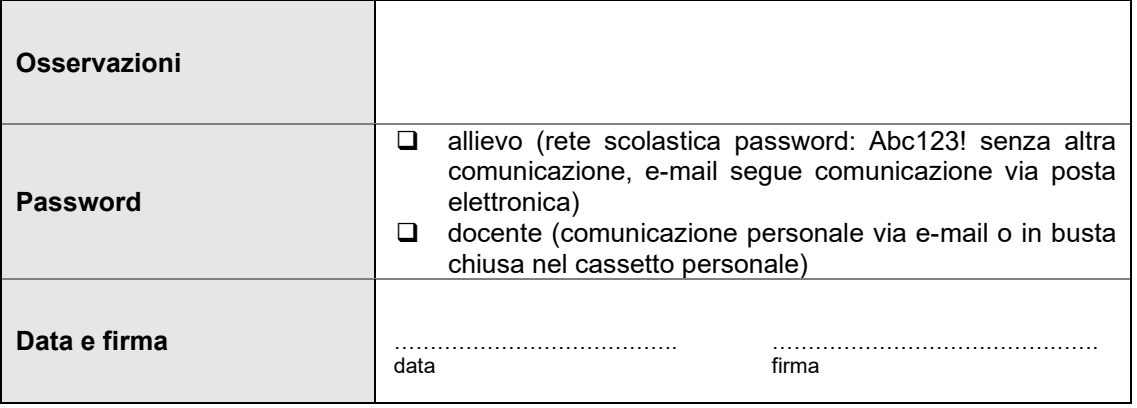